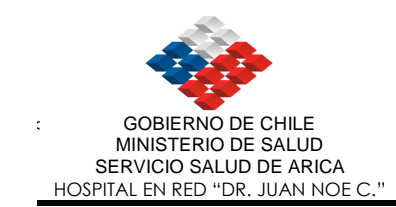

# **MANUAL DE PROCEDIMIENTOS DE PRESUPUESTO INGRESOS Y GASTOS**

Versiones impresas de este documento, son No Controladas y sólo para 1 usarse como referencia.

La versión vigente se encuentra en red computacional del Hospital.

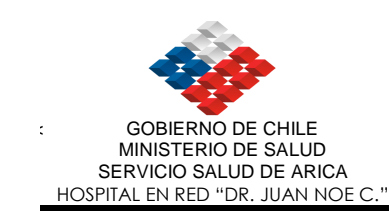

# **I N D I CE**

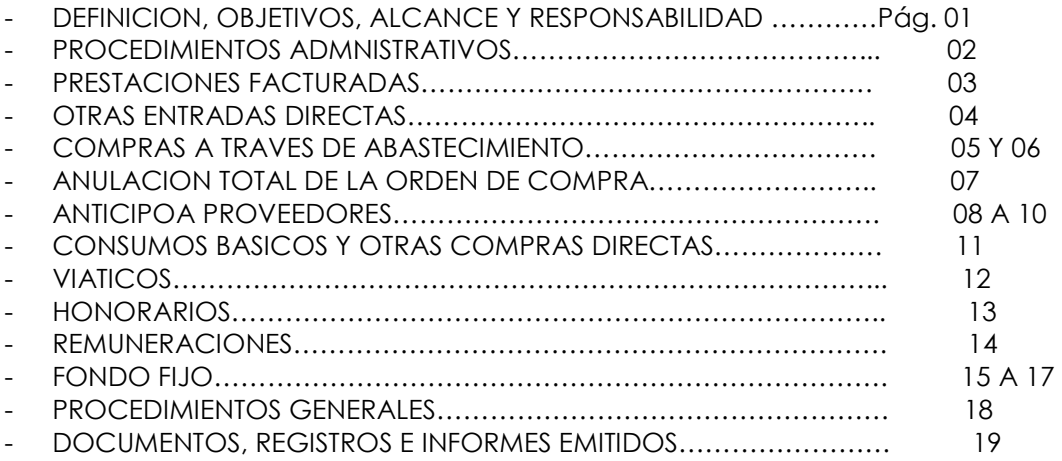

Versiones impresas de este documento, son No Controladas y sólo para usarse como referencia.

La versión vigente se encuentra en red computacional del Hospital.

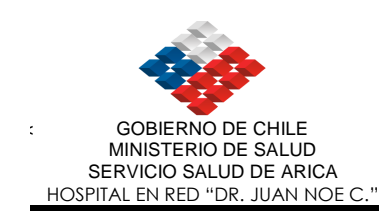

#### **MANUAL DE PROCEDIMIENTOS SECCION PRESUPUESTO HOSPITAL**

#### **I. DEFINICION.**

El presente manual, servirá de guía para los funcionarios de la Sección Presupuesto, quienes son los responsables de controlar el presupuesto asignado para el período contable, describiéndose todos los procedimientos a seguir de acuerdo a las normativas vigentes y a las necesidades de control interno del Servicio.

#### **II. OBJETIVOS.**

- − Definir los procedimientos del proceso presupuestario relacionados con los ingresos y egresos del presupuesto asignado.
- − Indicar la documentación e informes emitidos por la Sección y utilizados en cada fase del proceso.
- − Proporcionar las instrucciones de llenado para cada documento e informe.
- − Señalar la secuencia gráfica de los procedimientos descritos en este manual.

#### **III. ALCANCE.**

- − Jefe del Departamento de Contabilidad y Presupuesto.
- − Los funcionarios de la Sección Presupuesto.
- − Los funcionarios de las demás secciones que interactúan con esta Sección.

#### **IV. RESPONSABILIDAD.**

- − El Jefe del Departamento de Contabilidad y Presupuesto, a través de la Sección Presupuesto, será responsable del cumplimiento de las normas e instrucciones indicadas en el presente manual.
- La distribución y control del presupuesto estarán a cargo de la Sección Presupuesto, unidad de trabajo dependiente del Departamento de Contabilidad y Presupuesto.

Versiones impresas de este documento, son No Coßtroladas y sólo para usarse como referencia.

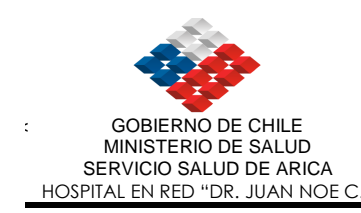

#### **V. PROCEDIMIENTOS ADMINISTRATIVOS.**

#### **1. Asignación y distribución presupuestaria.**

- Una vez recepcionado el *OFICIO* Conductor y la fotocopia de la *RESOLUCION EXENTA* de la Dirección, que indica la asignación presupuestaria, el Encargado de Presupuesto procede a efectuar la distribución y los requerimientos a los distintos ítems presupuestarios y centros de costos respectivos en el sistema computacional (SIGFE), información que quedará grabada en el ESTADO DE EJECUCION DE REQUERIMIENTOS *DE INGRESOS Y GASTOS.*
- A continuación, procede a imprimir un *INFORME DE REQUERIMIENTOS PRESUPUESTARIOS DE INGRESOS Y GASTOS,* documento que será archivado con el *OFICIO* y la *RESOLUCION EXENTA*, en esta Sección.

## **2. Prestaciones Facturadas.**

- Recepcionada de la Sección Cuentas Corrientes la 4ª copia sin formato de la *FACTURA* o NOTA DE CREDITO, el Encargado de Presupuesto de Ingresos procede ingresar al sistema computacional para su devengo los documentos antes mencionados, que afectaran directamente a los ítems presupuestarios del ESTADO DE EJECUCION DE REQUERIMIENTOS DE INGRESOS.
- En caso de detectar errores en la imputación, se procede a efectuar su regularización, para ser ingresados al sistema computacional (Ajuste Contable), afectando el ítem presupuestario y centro de costo correspondiente, información que quedará grabada en el ESTADO *DE LA EJECUCION DE REQUERIMIENTOS DE INGRESOS.*
- Consecutivamente, se imprime el *COMPROBANTE DE CONTABILIDAD-DEVENGADO* en un original que se adjunta a la copia de factura que se archiva en esta Sección.

#### **3. Remesas.**

- Recepcionada de la Sección Tesorería (Dirección S.S.A.) una copia del *COMPROBANTE DE CONTABILIDAD-EGRESO*, la fotocopia del *OFICIO* y el *COMPROBANTE DE DEPOSITO que es recepcionado del Departamento de Finanzas*, el Encargado de Presupuesto de Ingresos procede a ingresar los datos de la remesa al sistema computacional, afectando los ítems presupuestarios y centros de costos correspondientes. Esta información quedará grabada en el ESTADO DE *EJECUCION REQUERIMIENTOS DE INGRESOS.*
- Consecutivamente, se imprime el *COMPROBANTE DE CONTABILIDAD-DEVENGADO* en un original que es firmado por el Encargado de Presupuesto de Ingresos.
- Posteriormente, se remite se distribuye la documentación de la siguiente forma:
	- El original del *COMPROBANTE DE CONTABILIDAD-DEVENGADO*, la fotocopia del *OFICIO* y del *COMPROBANTE DE DEPOSITO*, se remiten a la Sección Tesorería.

Versiones impresas de este documento, son No Coñtroladas y sólo para usarse como referencia.

#### **4.Otras Entradas Directas.**

- Recepionado de la Sección Tesorería la copia del *COMPROBANTE DE CONTABILIDAD-DEVENGADO* de ingresos directos, por conceptos de arriendo de bienes inmuebles, enajenación de bienes a funcionarios del Servicio, etc.
- En caso de detectar un error en la imputación, procede a su regularización en el sistema computacional afectando los ítems presupuestarios y centro de costo correspondiente, información que quedará grababa en el ESTADO DE REUERIMIENTOS *LA EJECUCION DE INGRESOS.*

#### **5. Entradas por Reintegro de Llamadas.**

#### **5.1. Descuento por Planilla**

- Recepcionada de la Sección Sueldos el *INFORME DE DESCUENTOS*, el Encargado de PRESUPUESTO DE GASTOS procede a ingresar los datos al sistema computacional. Esta información quedará grabada en el ESTADO *DE EJECUCION DE REQUERIMIENTOS DE GASTOS.*
- Consecutivamente, se imprime el C*OMPROBANTE DE CONTABILIDAD-DEVENGADO* en un original.
- Posteriormente, el Encargado de Presupuesto procede a distribuir el documento de la siguiente forma:
	- El original del *COMPROBANTE DE CONTABILIDAD-DEVENGADO* y el *INFORME DE DESCUENTOS* se remiten a la Sección Contabilidad para que afecte la instancia del "Pagado".

Versiones impresas de este documento, son No Cortroladas y sólo para usarse como referencia.

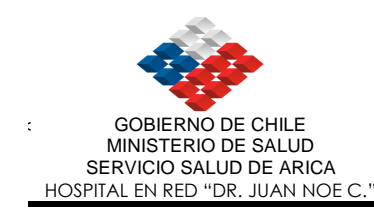

#### **6.Compras a través de Abastecimiento.**

**.** Abastecimiento envía en forma electrónica la Orden de Compra y Compromiso presupuestario, para que la Unidad de Presupuesto proceda a obligar en el Sistema Sigic.

- Recepcionado el original y las tres copias de la *ORDEN DE COMPRA Y COMPROMISO PRESUPUESTARIO* de la Sección Abastecimiento, el Encargado de Presupuesto de Gastos procede a revisar los ítems presupuestarios correspondientes, los que anteriormente habían sido obligados en forma electrónica por el Sistema Sigic y refrendados por la Unidad de presupuesto.
- Posteriormente, se remite la *ORDEN DE COMPRA Y COMPROMISO PRESUPUESTARIO* para su revisión, autorización y firmas al Jefe del Departamento de Contabilidad y Presupuesto y al Subdirector Administrativo. En el caso que el monto de la adquisición sea superior a \$500.000, además, se deben remitir los antecedentes al Director para su autorización y firma.
- En caso que la *ORDEN DE COMPRA Y COMPROMISO PRESUPUESTARIO* no se autorice, se procede a remitirla a la Sección Abastecimiento para que ésta proceda a confeccionar la *ANULACION DE ORDEN DE COMPRA Y COMPROMISO PRESUPUESTARIO.* Una vez recepcionado el documento de la Sección Abastecimiento se debe continuar con el procedimiento Nº7*.*
- Posteriormente, la *ORDEN DE COMPRA Y COMPROMISO PRESUPUESTARIO* se distribuye de la siguiente forma:
	- El original se archiva en la Sección Presupuesto, en espera de la llegada de la Factura.
	- La 1ª copia se archiva en esta Sección de Presupuesto en orden correlativo.
	- La 2ª y 3ª copia se envían a la Sección Abastecimiento.
- Una vez recibido de la Sección Abastecimiento la *FACTURA* y el original del formulario *RECEPCION DE ARTICULOS EN BODEGA* en los casos que corresponda, el Encargado de Presupuesto de Gastos adjunta el original de la *ORDEN DE COMPRA Y COMPROMISO PRESUPUESTARIO,* documento que se encontraba archivado temporalmente en esta Sección, seguidamente procede a verificar lo siguiente:
	- La *FACTURA* debe ser extendida a nombre del Hospital "Dr. Juan Noé Crevani".

- Que el cálculo del I.V.A. esté correcto.
- Que el monto de la *FACTURA* esté acorde a la *ORDEN DE COMPRA Y COMPROMISO PRESUPUESTARIO* y Compromiso Explícito Sigfe.
- Si el monto estipulado en la *FACTURA* difiere a la *ORDEN DE COMPRA Y COMPROMISO PRESUPUESTARIO*, el Encargado de Presupuesto de Gastos debe remitir a la Sección Abastecimiento estos documentos, para que ésta proceda a regularizar la diferencia detectada o la devolución de la *FACTURA* al Proveedor para su rectificación, en los casos que se encuentre mal extendida.
- Cuando se recepcione de la Sección Abastecimiento el original y sus copias de la *ANULACION DE ORDEN DE COMPRA Y COMPROMISO PRESUPUESTARIO* o la *ORDEN DE COMPRA Y COMPROMISO PRESUPUESTARIO COMPLEMENTARIA,* según corresponda a un menor o mayor valor, se procede a imputar al ítem presupuestario correspondiente.
- A continuación, se procede a remitir dichos documentos al Jefe del Departamento de Contabilidad y Presupuesto y al Subdirector Administrativo para su revisión, autorización y firma. En el caso que el monto de la Adquisición sea superior a \$500.000, además se debe remitir los antecedentes al Director.
- En el caso, que no se detecten errores en la comparación o corregida la diferencia, el Encargado de Presupuesto de Gastos procede a ingresar los datos al sistema computacional SIGFE afectando la instancia del "Devengado" en el ítem presupuestario y centro de costo correspondiente, esta información quedará registrada en el *LIBRO MAYOR* y el *ESTADO DE LA EJECUCION DE REQUERIMIENTOS DE GASTOS*.
- Consecutivamente, se imprime el *COMPROBANTE DE CONTABILIDAD-DEVENGADO* en un original que se adjunta a la factura como respaldo del devengado.
- Seguidamente, la *FACTURA* se envía a la Sección Tesorería con la siguiente documentación de respaldo:
	- El original del formulario *RECEPCION DE ARTICULOS EN BODEGA,* en los casos que corresponda
	- El original de la *ORDEN DE COMPRA Y COMPROMISO PRESUPUESTARIO*
	- El original del *COMPROBANTE DE CONTABILIDAD-DEVENGADO*
	- El original de la *ANULACION DE ORDEN DE LA COMPRA Y COMPROMISO PRESUPUESTARIO* o el original de la *ORDEN DE COMPRA Y COMPROMISO PRESUPUESTARIO COMPLEMENTARIA,* en los casos que corresponda.

Versiones impresas de este documento, son No Cogtroladas y sólo para usarse como referencia.

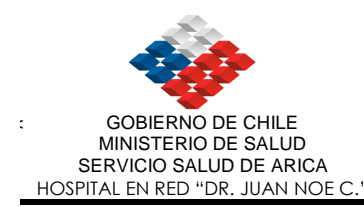

#### **7. Anulación total de la Orden de Compra y Compromiso Presupuestario.**

- Una vez recepcionada la *ANULACION DE LA ORDEN DE COMPRA Y COMPROMISO PRESUPUESTARIO* en un original y dos copias de la Sección Abastecimiento, el Encargado de Presupuesto de Gastos procede a revisar los ítems presupuestarios correspondientes.
- Enseguida, se remite la *ANULACION DE LA ORDEN DE COMPRA Y COMPROMISO PRESUPUESTARIO* con la documentación de respaldo, al Jefe del Departamento de Contabilidad y Presupuesto, al Subdirector Administrativo para su revisión, autorización y firmas. En el caso que el monto sea superior a \$500.000, además se debe remitir los antecedentes al Director para su autorización y firma.
- Recepcionado el documento debidamente autorizado, se procede a distribuirlo de la siguiente forma:
	- El original y la 1ª copia de la *ANULACION DE LA ORDEN DE COMPRA Y COMPROMISO PRESUPUESTARIO* y el original, la 1ª y 2ª copia de la *ORDEN DE COMPRA Y COMPROMISO PRESUPUESTARIO* se archivan en esta Sección*.*
	- La 2ª copia de la *ANULACION DE LA ORDEN DE COMPRA Y COMPROMISO PRESUPUESTARIO* y la 3ª copia de la *ORDEN DE COMPRA Y COMPROMISO PRESUPUESTARIO*, se remiten a la Sección Abastecimiento*.*

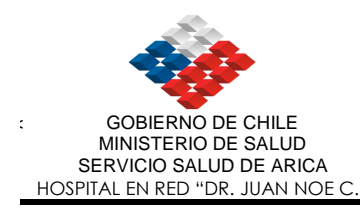

#### **8. Anticipo a proveedores.**

#### **8.1. Egreso por Anticipo a Proveedores.**

. La Unidad de Abastecimiento una vez realizada la Solicitud de Anticipo de Proveedores a Contabilidad, procede a realizar la Orden de Compra, la que por medio electrónico solicita a la Unidad de Presupuesto que sea obligada en el Sistema Sigic, en la que se revisan los ítem presupuestarios para proceder a obligarla, posteriormente imprime para ser refrendada.

- Recepcionada de la Sección Abastecimiento el original y las tres copias de la *ORDEN DE COMPRA Y COMPROMISO PRESUPUESTARIO*, obligada y refrendada por la unidad de presupuesto.
- Consecutivamente, se remite la *ORDEN DE COMPRA Y COMPROMISO PRESUPUESTARIO* al Jefe del Departamento de Contabilidad y Presupuesto y al Subdirector Administrativo para su revisión, autorización y firmas. En el caso que el monto de la adquisición sea superior a \$500.000, además, se debe remitir los antecedentes al Director.
- Si es recepcionada la *ORDEN DE COMPRA Y COMPROMISO PRESUPUESTARIO* con sus copias debidamente autorizada, el Encargado de Presupuesto de Gastos procede a ingresar los datos al sistema computacional afectando la instancia del "Obligado" del ítem presupuestario y centro de costo correspondiente, esta información quedará grabada en el Libro Mayor y *REGISTRO DE LA EJECUCION PRESUPUESTARIA DE LOS GASTOS.*
- A continuación, la documentación se distribuye de la siguiente forma:
	- El original de la *ORDEN DE COMPRA Y COMPROMISO PRESUPUESTARIO* se archiva en forma temporal hasta la llegada de la *FACTURA*
	- La 1ª copia de la *ORDEN DE COMPRA Y COMPROMISO PRESUPUESTARIO* se archiva en esta Sección.
	- La 2ª y 3ª copia de la *ORDEN DE COMPRA Y COMPROMISO PRESUPUESTARIO* se remiten a la Sección Abastecimiento.

# **8.2. Cancelación de la Factura por Anticipo a Proveedores.**

• Una vez recepcionada de la Sección Abastecimiento la *FACTURA* y el original del formulario de *RECEPCION DE ARTICULOS EN BODEGA* en los casos que proceda, el Encargado de Presupuesto de Gastos procede adjuntar el original de la *ORDEN DE COMPRA Y COMPROMISO* 

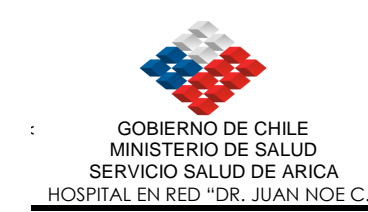

*PRESUPUESTARIO* que se encontraba archivada temporalmente en esta Sección, procediendo a verificar lo siguiente:

- La *FACTURA* debe ser extendida a nombre del Hospital "Dr. Juan Noé Crevani".
- Que el cálculo del I.V.A. esté correcto.
- Que el monto de la *FACTURA* esté acorde a la *ORDEN DE COMPRA Y COMPROMISO PRESUPUESTARIO*.
- Si el monto de la *FACTURA* difiere a lo estipulado en la *ORDEN DE COMPRA Y COMPROMISO PRESUPUESTARIO*, el Encargado de Presupuesto de Gastos debe remitir a la Sección Abastecimiento estos documentos, para que proceda a regularizar la diferencia detectada o la devolución de la *FACTURA* al Proveedor para su rectificación, en los casos que se encuentre mal extendida.
- Cuando se recepcione de la Sección Abastecimiento el original y sus copias de la *ANULACION DE LA ORDEN DE COMPRA Y COMPROMISO PRESUPUESTARIO* o la *ORDEN DE COMPRA Y COMPROMISO PRESUPUESTARIO COMPLEMENTARIA,* según corresponda a un menor o mayor valor, se procede a imputar el ítem presupuestario correspondiente.
- A continuación, se remiten dichos documentos al Jefe del Departamento de Contabilidad y Presupuesto y al Subdirector Administrativo para su revisión, autorización y firmas. En el caso que el monto de la Adquisición sea superior a \$500.000, además, se debe remitir los antecedentes al Director.
- Después de recepcionado los documentos debidamente visados, el Encargado de Presupuesto de Gastos procede a ingresar los datos al sistema computacional afectando la instancia del "Obligado" en el ítem presupuestario y centro de costo correspondiente, por la diferencia detectada. Esta información quedará grabada en el Libro Mayor que corresponde y en el ESTADO *DE EJECUCION DE REQUERIMIENTOS DE GASTOS*.
- En caso que no se detecten errores en la comparación o corregida la diferencia, el Encargado de Presupuesto de Gastos procede a ingresar los datos al sistema computacional afectando la instancia del "Devengado" y a efectuar la validación del documento contable para su pago. Esta información quedará grabada en el Libro Mayor y el ESTADO *DE EJECUCION DE REQUERIMIENTOS DE GASTOS*.
- Consecutivamente, se imprime el *COMPROBANTE DE CONTABILIDAD-DEVENGADO* en un original que se adjunta a la factura.
- A continuación, la *FACTURA* se envía a la Sección Contabilidad con la siguiente documentación de respaldo:

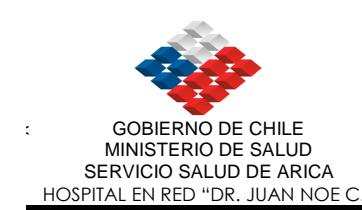

- El original del formulario de *RECEPCION DE ARTICULOS EN BODEGA* en los casos que proceda.
- El original de la *ORDEN DE COMPRA Y COMPROMISO PRESUPUESTARIO.*
- El original del *COMPROBANTE DE CONTABILIDAD-DEVENGADO.*
- El original de la *ANULACION DE LA ORDEN DE COMPRA Y COMPROMISO PRESUPUESTARIO* o el original de la *ORDEN DE COMPRA Y COMPROMISO PRESUPUESTARIO COMPLEMENTARIA,* en los casos que proceda.
- Posteriormente, las copias de los documentos se distribuyen de la siguiente forma:
	- La 1ª copia de la *ANULACION DE LA ORDEN DE COMPRA Y COMPROMISO PRESUPUESTARIO* o la 1ª copia de la *ORDEN DE COMPRA Y COMPROMISO PRESUPUESTARIO COMPLEMENTARIA,* se archiva en esta Sección.
	- La 2ª copia de la *ANULACION DE ORDEN DE COMPRA Y COMPROMISO PRESUPUESTARIO* o la 2ª y 3ª copia de la *ORDEN DE COMPRA Y COMPROMISO PRESUPUESTARIO COMPLEMENTARIA* se remite a la Sección Abastecimiento.

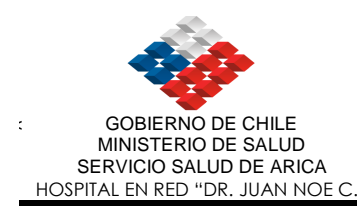

#### **9. Consumos Básicos y Otras Compras Directas.**

- Recepcionada de la Secretaría las *BOLETAS y/o FACTURAS* y la *SOLICITUD DE PASAJES* en los casos que proceda, el Encargado de Presupuesto de Gastos procede a ingresar los datos al sistema computacional Sigfe para emitir la Orden de Compra obligada y refrendada, afectando la instancia del "Obligado" y "Devengado" (Compromiso Implícito SIGFE) en forma simultánea en el ítem presupuestario y centro de costo correspondiente. Esta información quedará grabada en el *LIBRO MAYOR* y el ESTADO *DE EJECUCION DE REQUERIMIENTOS DE GASTOS*.
- Consecutivamente, se imprime la *ORDEN DE COMPRA Y COMPROMISO PRESUPUESTARIO* en un original y tres copias, remitiéndola con la documentación de respaldo, al Jefe del Departamento de Contabilidad y Presupuesto, al Subdirector Administrativo y al Director para su revisión, autorización y firmas en el caso que el monto sea superior a \$500.000.-
- Posteriormente, la documentación se distribuye de la siguiente forma:
	- El original de la *ORDEN DE COMPRA Y COMPROMISO PRESUPUESTARIO,* el original del *COMPROBANTE DE CONTABILIDAD-DEVENGADO,* las *BOLETAS y/o FACTURAS* y la *SOLICITUD DE PASAJES*, se envía a la Sección Tesorería.
	- La 1ª copia de la *ORDEN DE COMPRA Y COMPROMISO PRESUPUESTARIO* queda archivada en esta Sección, en forma correlativa respectivamente.
	- La 2° copia de la *ORDEN DE COMPRA Y COMPROMISO PRESUPUESTARIO* se remite a la Sección Abastecimiento.

#### **10. Viáticos.**

#### **10.1. Para Comisión de Servicios en Territorio Nacional.**

- Recepcionado de la Unidad Solicitante la *RESOLUCION EXENTA* (Orden de Viático), el Encargado de Presupuesto de Gastos, procede a revisar el cálculo efectuado de acuerdo a la Tabla de Valores.
- Una vez conforme la revisión y asignada la imputación presupuestaria, se remite al Director para su aprobación y oficialización. En caso contrario se devuelve a la unidad solicitante para su rectificación.
- Cuando se confecciona e imprime la Orden de Compra y Compromiso Presupuestario en original y tres copias remitiéndola al Jefe del Departamento de Contabilidad y Presupuesto, al Subdirector Administrativo y al Director para su revisión, autorización y firma.
- Después de recibida el original y las copias de la *ORDEN DE COMPRA Y COMPROMISO PRESUPUESTARIO* con la documentación de respaldo debidamente visada, el Encargado de Presupuesto de Gastos procede a ingresar al sistema computacional Sigfe, afectando la instancia del "Obligado y Devengado" (Compromiso Implícito) en forma simultánea en el ítem presupuestario y centro de Costo correspondiente. Esta información quedará grabada en el LIBRO MAYOR Y EL ESTADO DE EJECUCIÓN DE REQUERIMIENTOS DE GASTOS.
- Posteriormente, se imprime el *COMPROBANTE DE CONTABILIDAD-DEVENGADO* en original que se adjunta a la Res. De Viático.
- Enseguida, la documentación se distribuye de la siguiente forma:
	- El original de la *ORDEN DE COMPRA Y COMPROMISO PRESUPUESTARIO,*  la *RESOLUCION EXENTA* y el original del *COMPROBANTE DE CONTABILIDAD-DEVENGADO,* se envían a la Sección Tesorería para su cancelación.
	- La 1ª copia de la *ORDEN DE COMPRA Y COMPROMISO PRESUPUESTARIO* copia se archivan en esta Sección.
	- La 3ª copia de la *ORDEN DE COMPRA Y COMPROMISO PRESUPUESTARIO* se envía a la Sección de Abastecimiento para fines de control.

#### **10. Honorarios.**

# **10.1Profesionales Independientes por Prestaciones o Compra de Servicios y otras Actividades Lucrativas.**

**.** La Unidad de Abastecimiento confecciona la Orden de Compra y Compromiso Presupuestario, posteriormente solicita en forma electrónica a Presupuesto para ser obligada por el SIGIC, en la que se revisa el ítem presupuestario, posteriormente imprime y es enviada para ser refrendada por la Unidad de Presupuesto.

- Recepcionada de la Sección Abastecimiento la *BOLETA DE HONORARIOS,* el *CERTIFICADO* confirmando el servicio prestado y la *ORDEN COMPRA Y COMPROMISO PRESUPUESTARIO* con sus respectivas copias, el Encargado de Presupuesto de Gastos procede a revisar lo siguiente:
	- Sea extendida a nombre del Hospital "Dr. Juan Noé Crevani".
	- La correcta emisión de la misma.
	- El Correcto cálculo de impuesto y valores.
	- Verificar que el valor bruto se ajuste a lo establecido en el *CONVENIO*.
- En el caso que la boleta no cumpla con lo establecido, se debe devolver los antecedentes a la Sección de Abastecimiento, de lo contrario, procede a efectuar la imputación presupuestaria en los ítems correspondientes.
- A continuación, el original y las copias de la *ORDEN DE COMPRA Y COMPROMISO PRESUPUESTARIO* con la documentación de respaldo se remite al Jefe del Departamento de Contabilidad y Presupuesto, al Subdirector Administrativo y al Director para su revisión, autorización y firma.
- Una vez recepcionada el original y las copias de la *ORDEN DE COMPRA Y COMPROMISO PRESUPUESTARIO* con la documentación de respaldo debidamente autorizada, el Encargado de Presupuesto de Gastos procede

a ingresar los datos al sistema computacional, contabilizando la instancia del "Obligado" y "Devengado" en forma simultánea en el ítem presupuestario y centro de costo correspondiente la información quedará grabada en el *ESTADO DE EJECUCION DE REQUERIMIENTOS DE GASTOS* y en el *LIBRO MAYOR*.

• Consecutivamente, se imprime el *COMPROBANTE DE CONTABILIDAD-DEVENGADO* en un original que se adjunta a la Boleta de Honorarios.

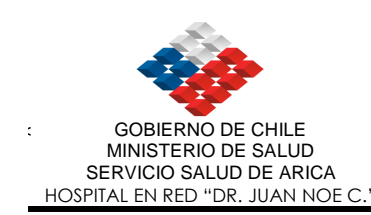

- A continuación, la documentación se distribuye de la siguiente forma:
	- El original de la *ORDEN DE COMPRA Y COMPROMISO PRESUPUESTARIO*, *LA BOLETA DE HONORARIOS*, el *CERTIFICADO* confirmando el servicio prestado y el original del *COMPROBANTE DE CONTABILIDAD-DEVENGADO*, se envían a la Sección Tesorería,
	- La 1ª copia de la *ORDEN DE COMPRA Y COMPROMISO PRESUPUESTARIO*, se archiva en la Sección.
	- La 2° y 3° copia de la *ORDEN DE COMPRA Y COMPROMISO PRESUPUESTARIO,* se envía a la Sección Abastecimiento para fines de control.

#### **11. Remuneraciones.**

- Recepcionado de la Sección Sueldos el *RESUMEN DE SUELDOS*, el Encargado de Presupuesto de gastos procede a confeccionar el *RESUMEN DE SUELDOS CANCELADOS.(Planilla Excell)*
- Consecutivamente, se imprime la *ORDEN DE COMPRA Y COMPROMISO PRESUPUESTARIO* en un original y tres copia, remitiéndola con la documentación de respaldo al Jefe del Departamento de Contabilidad y Presupuesto, al Subdirector Administrativo y al Director para su revisión, autorización y firma.
- Recepcionada la *ORDEN DE COMPRA Y COMPROMISO PRESUPUESTARIO* con la documentación de respaldo debidamente autorizada, el Encargado de Presupuesto de Gastos procede a ingresar los datos al sistema computacional SIGFE afectando la instancia del Obligado y Devengado en forma simultánea en el ítem presupuestario y centro de costo correspondiente. Esta información quedará grabada en el LIBRO MAYOR Y ESTADO DE EJECUCIÓN DE REQUERIMIENTOS DE GASTOS.
- Seguidamente, se imprime el *COMPROBANTE DE CONTABILIDAD-DEVENGADO* en un original que se adjunta al documento.
	- Posteriormente, la documentación se distribuye de la siguiente forma:
	- El original de la *ORDEN DE COMPRA Y COMPROMISO PRESUPUESTARIO,* el original del *COMPROBANTE DE CONTABILIDAD-DEVENGADO,* el *RESUMEN DE SUELDOS CANCELADOS* , se remiten a la Sección Contabilidad, para que éste afecte la instancia del "Pagado".
	- La 1ª copia de la *ORDEN DE COMPRA Y COMPROMISO PRESUPUESTARIO*  se archiva en esta Sección.
	- La 2° y 3° copia de la *ORDEN DE COMPRA Y COMPROMISO PRESUPUESTARIO* se remite a la Sección Abastecimiento.

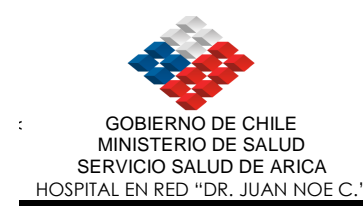

#### **12. Fondo Fijo.**

#### **12.1. Rendición y Reposición.**

Se debe señalar que cuando se trate de rendiciones de fondo fijo efectuadas por el responsable del fondo de la Sección Tesorería, el Encargado de Presupuesto deberá confeccionar la *ORDEN DE COMPRA Y COMPROMISO PRESUPUESTARIO* . En caso contrario, la confección de la orden se realizará en la Sección Abastecimiento.

- Recepcionado del responsable del fondo de la Sección Tesorería la *PLANILLA DE RENDICION DE FONDO FIJO* en un original y una copia con las *BOLETAS y/o FACTURAS*, el Encargado de Presupuesto procede a revisar lo siguiente:
	- Que los valores consignados en la rendición concuerden con la documentación de respaldo (Vales por monto inferiores al mínimo, Boletas y/o Facturas).
	- $\checkmark$  Que la sumatoria total coincida con lo rendido.
	- Que el original del formulario *RECEPCION DE ARTICULOS EN BODEGA* se encuentre adjunta a la rendición, en los casos que corresponda.

. En caso de encontrar diferencias, se procede a remitir la planilla al responsable del fondo fijo para su corrección.

- Consecutivamente, se imprime la *ORDEN DE COMPRA Y COMPROMISO PRESUPUESTARIO* en un original y tres copias. En caso que la orden, con la documentación de respaldo, provenga de la Sección Abastecimiento*,* se procede a obligar en el SIGIC y refrendar la Orden de Compra.
- A continuación, se remite la *ORDEN DE COMPRA Y COMPROMISO PRESUPUESTARIO* con la documentación de respaldo al Jefe del Departamento de Contabilidad y Presupuesto y al Subdirector Administrativo para su revisión, autorización y firmas.
- Recepcionada la *ORDEN DE COMPRA Y COMPROMISO PRESUPUESTARIO* con la documentación de respaldo debidamente visada, el Encargado de Presupuesto de Gastos procede a ingresar los datos al sistema computacional afectando la instancia del "Obligado y Devengado" Sistema Sigfe en forma simultánea en el ítem presupuestario y Centro de Costo correspondiente. Esta información quedará grabada en el LIBRO MAYOR Y EL ESTADO DE EJECUCION DE REQUERIMIENTOS DE GASTOS.

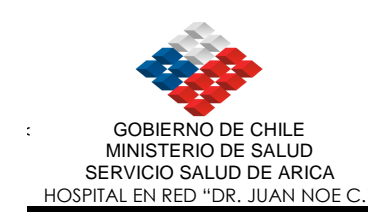

- Consecutivamente, se imprime el *COMPROBANTE DE CONTABILIDAD-DEVENGADO* en un original que se adjunta al documento.
- Posteriormente, la documentación se distribuye de la siguiente forma:
	- El original de la *ORDEN DE COMPRA Y COMPROMISO PRESUPUESTARIO*, el original del *COMPROBANTE DE CONTABILIDAD-DEVENGADO* y el original de la *PLANILLA DE RENDICION DE FONDO FIJO* con la documentación de respaldo, se remiten a la Sección Tesorería.
	- La 1ª copia de la *ORDEN DE COMPRA Y COMPROMISO PRESUPUESTARIO* se archivan en esta Sección.
	- La 2° y 3ª copia de la *ORDEN DE COMPRA Y COMPROMISO PRESUPUESTARIO* se remite a la Sección Abastecimiento.

## **12.2. Reintegro Parcial o Total.**

Se debe señalar que cuando se trate de reintegro de fondo fijo efectuadas por el responsable del fondo de la Sección Tesorería, el Encargado de Presupuesto deberá confeccionar la *ORDEN DE COMPRA Y COMPROMISO PRESUPUESTARIO*. En caso contrario, la confección de la orden se realizará en la Sección Abastecimiento.

- Recepcionada la *PLANILLA DE RENDICION DE FONDO FIJO* con la documentación de respaldo del responsable del fondo, el Encargado de Presupuesto procede a revisar lo siguiente:
	- Que los valores consignados en la rendición concuerden con la documentación de respaldo (Vales por montos inferiores al mínimo exigible y las Boletas y/o Facturas).
	- $\checkmark$  Que la sumatoria total coincida con lo rendido.
	- Que el valor del *COMPROBANTE DE CONTABILIDAD-INGRESO* sea igual a la diferencia entre el monto asignado y los gastos efectuados.
	- Que el original del formulario *RECEPCION DE ARTICULOS EN BODEGA*, se encuentre adjunta a la rendición, en los casos que corresponda.
- En caso de detectar diferencias en la revisión, se devuelve la *PLANILLA DE RENDICION DE FONDO FIJO* con la documentación de respaldo al responsable del fondo para su corrección.
- Consecutivamente, se imprime la *ORDEN DE COMPRA Y COMPROMISO PRESUPUESTARIO* en un original y tres copias con la imputación correspondiente, además obligada y refrendada.
- A continuación, la *ORDEN DE COMPRA Y COMPROMISO PRESUPESTARIO* con la documentación de respaldo, se remiten al Jefe de Contabilidad y

Versiones impresas de este documento, son No Congroladas y sólo para usarse como referencia.

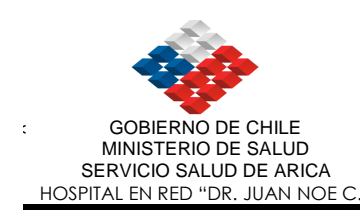

Presupuesto y al Subdirector Administrativo para su revisión, autorización y firmas.

- Recepcionado los documentos debidamente autorizados, el Encargado de Presupuesto de Gastos procede a ingresar al sistema computacional SIGFE afectando la instancia del "Obligado y Devengado" en forma simultánea en el ítem presupuestario y centro de costo correspondiente. Esta información quedará grabada en el LIBRO MAYOR y el ESTADO DE LA EJECUCION DE REQUERIMIENTOS DE GASTOS. Validar y aprobar la información e imprimir el *COMPROBANTE DE CONTABILIDAD-DEVENGADO* en un original que se adjunta al documento.
- Posteriormente, la documentación se distribuye de la siguiente forma:
	- El original de la *ORDEN DE COMPRA Y COMPROMISO PRESUPUESTARIO*, el original del *COMPROBANTE DE CONTABILIDAD-DEVENGADO,* el original de la *PLANILLA DE RENDICION DE FONDO FIJO* con la documentación de respaldo y el original del formulario de *RECEPCION DE ARTICULOS EN BODEGA* si corresponde, se remite a la Sección Contabilidad.
	- La 1ª copia de la *ORDEN DE COMPRA Y COMPROMISO PRESUPUESTARIO* queda archivada en esta Sección.
	- La 2° y 3ª copia de la *ORDEN DE COMPRA Y COMPROMISO PRESUPUESTARIO* se envía a la Sección Abastecimiento.

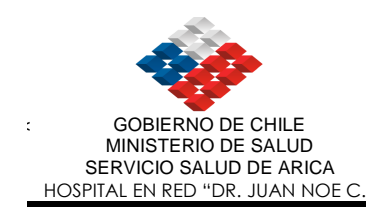

#### **. PROCEDIMIENTOS GENERALES.**

- Una vez al mes y al cierre del período Contable, los Encargados de Presupuestos de Ingresos y Gastos deberán efectuar un análisis de las Cuentas Presupuestarias. En caso de detectar errores en las imputaciones, procederán a realizar las regularizaciones correspondientes.
- Los Encargados de Presupuestos deben confeccionar los siguientes informes en forma mensual y al final del año se debe hacer por el total del período contable:

 Emitir Estado de Ejecución de Requerimientos de Ingresos y de Gastos. El que será remitido a la Sección Presupuesto de la Dirección S.S.A para su posterior consolidación.

- Los Encargados de Presupuestos deben preparar la información para la elaboración y formulación del presupuesto del ejercicio siguiente.
- A fin de mes, el Encargado de Presupuestos de Gastos debe emitir el LIBRO MAYOR DE INVERSION, el que será remitida a la Sección de Activo Fijo.
- El Encargado de Presupuesto de Gastos, deberá verificar en cada operación la disponibilidad de los ítems presupuestarios de los centros de costos.

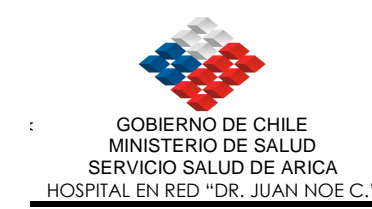

## **VII. DOCUMENTOS, REGISTROS E INFORMES EMITIDOS.**

- − Orden de Compra y Compromiso Presupuestario.
- − Anulación de Orden de Compra y Compromiso Presupuestario.
- − Orden de Compra y Compromiso Presupuestario Complementaria.
- − Comprobante de Contabilidad-Devengado.
- − Estado de Ejecución de Requerimientos de Ingresos y Gastos
- − Análisis Deuda Exigible
- − Libro Mayor.
- − Informe Cartera por área.
- − Transacciones por área.
- − Catálogos.

#### NOTA:

 Además los Encargados de Presupuesto de Ingresos y Gastos confeccionan en forma manual (planillas excell) los informes que a continuación se detallan:

- Nóminas de Deudores y Acreedores.
- ABC de la Deuda y Deudores.
- Efectivo.
- Transferencias.
- Listado de Devengados del mes y acumulado.
- Pensionado.
- Pasajes y Traslado de Pacientes.
- Estado Operacional.
- Remuneraciones.
- Farmacia.
- Consumos Básicos.

MODIFICACIONES: